#### Volume 2, No. 9

September 2016

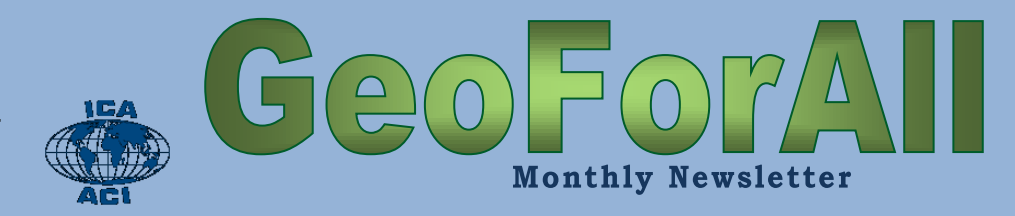

## **Table of Contents**

isprs

#### Editorial

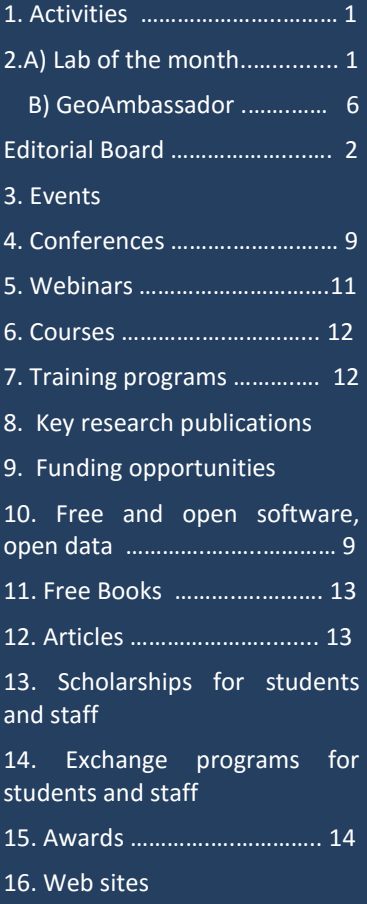

- [17. Ideas ………………](#page-13-1).........……. 14
- 18. Social contribution

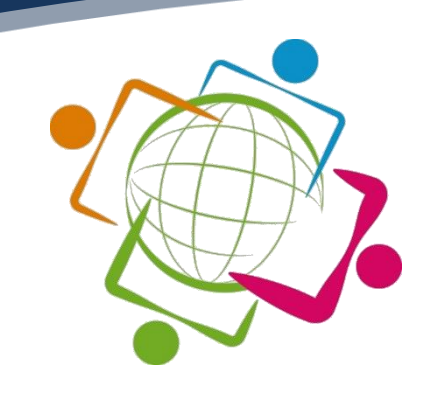

## Be part of "Geo for All"

## <span id="page-0-0"></span>**1. [Activities of the](#page-0-0)  [Network](#page-0-0)**

[Ottawa, Ontario, OSGeo](http://www.meetup.com/OttawaOSGeo/#_blank) [Meetup](http://www.meetup.com/OttawaOSGeo/#_blank) [Group](http://www.meetup.com/OttawaOSGeo/#_blank) meets on the third Thursday of each month. If you are located in the area, go to the link to sign up to the group and get updates about future events.

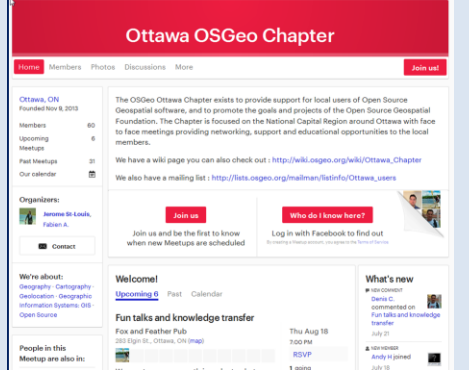

## <span id="page-0-1"></span>**2. Lab of the Month**

**University of Zagreb, Croatia**

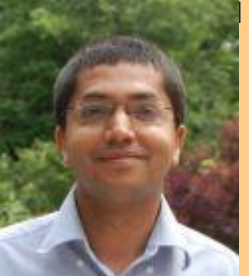

Suchith Anand, Nottingham Geospatial Institute, University of Nottingham, UK

#### Dear Geo4All Colleagues,

It is my great pleasure, to introduce our colleagues at OSGL of the Faculty of Geodesy, University of Zagreb, Croatia, as our "Geo4All" lab of the month. I thank Dražen Tutić for providing all the background information and photos of the activities of the lab, which are summarized in this article. I first met Dražen Tutić, Miljenko Lapaine, and other colleagues when I visited Zagreb for the 10th Conference on Cartography and Geoinformation to deliver a keynote presentation on the Importance of Openness in Geospatial Education and Research. That visit helped me to get a good understanding of the amazing work Dražen and colleagues were doing.

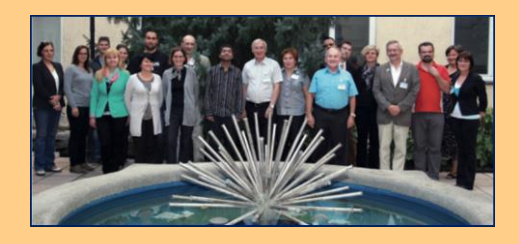

*continued on page 4*

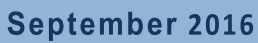

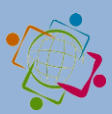

# <span id="page-1-0"></span>Editorial Board

isprs

Please refer to the appropriate person according to the following table:

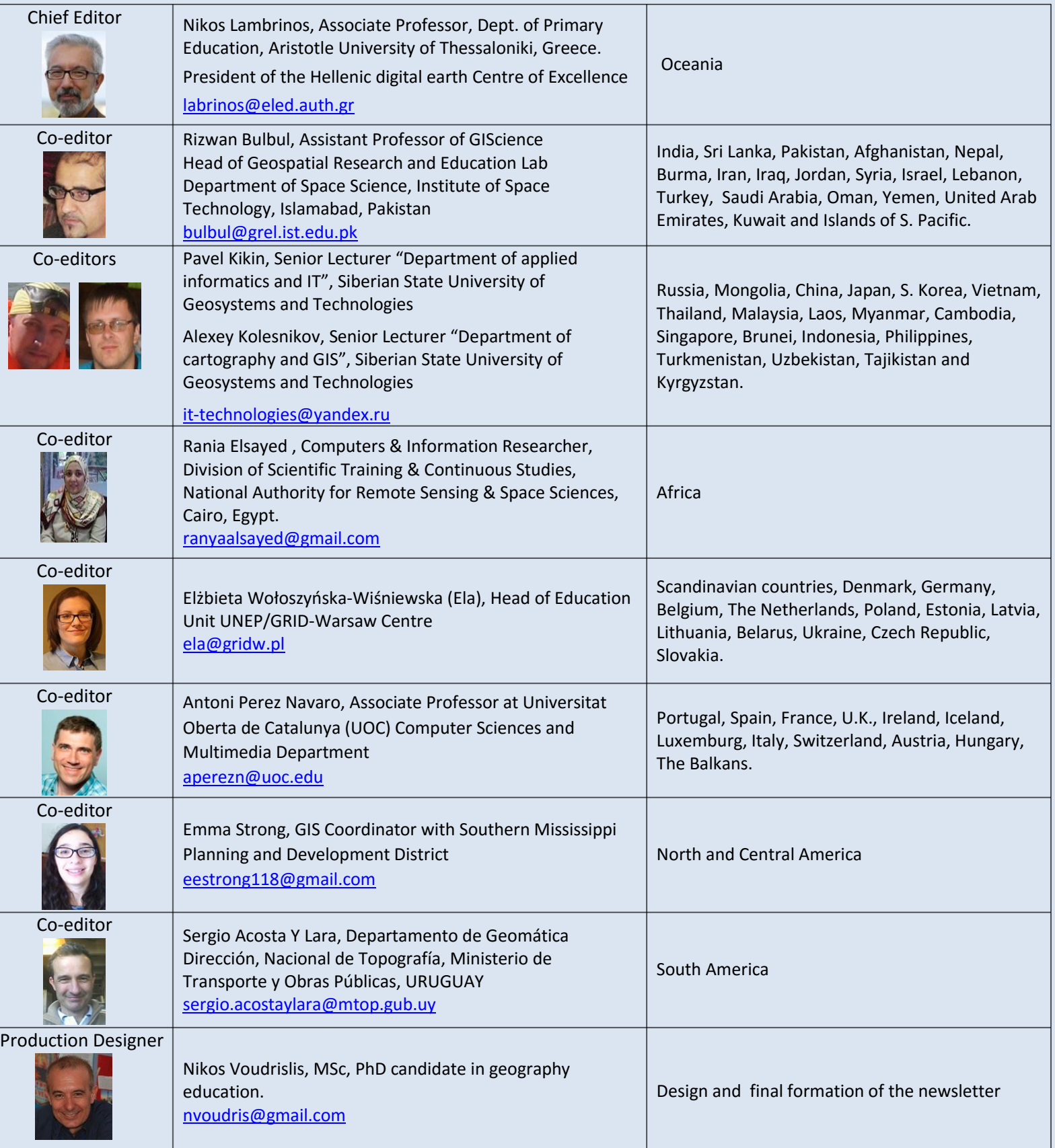

GeoForAll

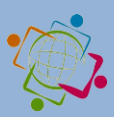

# **GeoForAll Regional Chairs and Contact Information**

isprs

## **North America Region**

Chairs: Helena Mitasova (USA), Charles Schweik (USA), Phillip Davis (USA) Subscribe at mail list [http://lists.osgeo.org/cgi](http://lists.osgeo.org/cgi-bin/mailman/listinfo/geoforall-northamerica)[bin/mailman/listinfo/geoforall-northamerica](http://lists.osgeo.org/cgi-bin/mailman/listinfo/geoforall-northamerica)

Email: [na.gfa.chair@osgeo.org](mailto:na.gfa.chair@osgeo.org)

## **South America Region**

Chairs: Sergio Acosta y Lara (Uruguay) and Silvana Camboim (Brazil) Subscribe at mail list [http://lists.osgeo.org/cgi](http://lists.osgeo.org/cgi-bin/mailman/listinfo/geoforall-southamerica)[bin/mailman/listinfo/geoforall-southamerica](http://lists.osgeo.org/cgi-bin/mailman/listinfo/geoforall-southamerica)

Email: [sa.gfa.chair@osgeo.org](mailto:sa.gfa.chair@osgeo.org)

## **Africa Region**

Chairs: Rania Elsayed Ibrahim (Egypt), Serena Coetzee (South Africa) and Bridget Fleming (South Africa) Subscribe at mail list [http://lists.osgeo.org/cgi](http://lists.osgeo.org/cgi-bin/mailman/listinfo/geoforall-africa)[bin/mailman/listinfo/geoforall-africa](http://lists.osgeo.org/cgi-bin/mailman/listinfo/geoforall-africa)

Email: [africa.gfa.chair@osgeo.org](mailto:africa.gfa.chair@osgeo.org)

## **Asia Region (including Australia)**

Chairs: Tuong Thuy Vu (Malaysia/Vietnam) and Venkatesh Raghavan (Japan/India) Subscribe at maillist [http://lists.osgeo.org/cgi](http://lists.osgeo.org/cgi-bin/mailman/listinfo/geoforall-asiaaustralia)[bin/mailman/listinfo/geoforall-asiaaustralia](http://lists.osgeo.org/cgi-bin/mailman/listinfo/geoforall-asiaaustralia) Email: [asia.gfa.chair@osgeo.org](mailto:asia.gfa.chair@osgeo.org)

## **Europe Region**

Chairs: Maria Brovelli (Italy) and Peter Mooney (Ireland) Subscribe at mail list [http://lists.osgeo.org/cgi-](http://lists.osgeo.org/cgi-bin/mailman/listinfo/geoforall-europe)

[bin/mailman/listinfo/geoforall-europe](http://lists.osgeo.org/cgi-bin/mailman/listinfo/geoforall-europe)

Email: [eu.gfa.chair@osgeo.org](mailto:eu.gfa.chair@osgeo.org)

# **GeoForAll Themes**

- **OpenCity Smart**
- Chairs: Chris Pettit (Australia), Patrick Hogan (USA)

 Mail list: [http://lists.osgeo.org/cgi-bin/](http://lists.osgeo.org/cgi-bin/%20mailman/listinfo/geoforall-urbanscience)  [mailman/listinfo/geoforall-urbanscience](http://lists.osgeo.org/cgi-bin/%20mailman/listinfo/geoforall-urbanscience)

Website:

<http://wiki.osgeo.org/wiki/Opencitysmart>

**Teacher Training & School Education** 

 Chairs: Elżbieta Wołoszyńska-Wiśniewska (Poland), Nikos Lambrinos (Greece)

 $\triangleright$  Mail list: geoforall-teachertraining@lists. [osgeo.org](mailto:geoforall-teachertraining@lists.osgeo.org)

Website:

[http://wiki.osgeo.org/wiki/GeoForAll\\_TeacherTrai](http://wiki.osgeo.org/wiki/GeoForAll_TeacherTraining_SchoolEducation) [ning\\_SchoolEducation](http://wiki.osgeo.org/wiki/GeoForAll_TeacherTraining_SchoolEducation)

 **GeoForAll (GeoParaTodos) Themes in Spanish** 

 Chairs: Sergio Acosta y Lara (Uruguay), Antoni Pérez Navarro (Spain)

 $\triangleright$  Mail list: Spanish : geoforall-spanish@ [lists.osgeo.org](mailto:geoforall-spanish@lists.osgeo.org)

Website:

[http://wiki.osgeo.org/wiki/GeoForAll\\_Spanish](http://wiki.osgeo.org/wiki/GeoForAll_Spanish)

**CitizenScience**

 Chairs: Peter Mooney (Ireland) and Maria Brovelli (Italy)

> Mail list: [https://lists.osgeo.org/cgi](https://lists.osgeo.org/cgi-bin/mailman/listinfo/geoforall-geocrowd)[bin/mailman/listinfo/geoforall-geocrowd](https://lists.osgeo.org/cgi-bin/mailman/listinfo/geoforall-geocrowd)

 Website: [http://wiki.osgeo.org/wiki/Geocrowdsourcing\\_Citi](http://wiki.osgeo.org/wiki/Geocrowdsourcing_CitizenScience_FOSS4G) [zenScience\\_FOSS4G](http://wiki.osgeo.org/wiki/Geocrowdsourcing_CitizenScience_FOSS4G)

**AgriGIS**

 Chairs: Didier Leibovici (U.K.) and Nobusuke Iwasaki (Japan)

> Mail list: [https://lists.osgeo.org/cgi](https://lists.osgeo.org/cgi-bin/mailman/listinfo/geoforall-agrigis)[bin/mailman/listinfo/geoforall-agrigis](https://lists.osgeo.org/cgi-bin/mailman/listinfo/geoforall-agrigis)

Website:<http://wiki.osgeo.org/wiki/Agrigis>

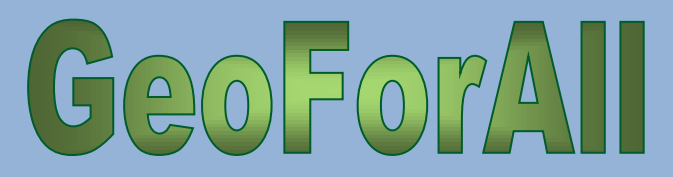

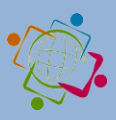

#### *continued from page 1*

The University of Zagreb [\(http://www.unizg.hr/\)](http://www.unizg.hr/), established in 1669, is the oldest and largest university in South-Eastern Europe. It consists of 33 faculties, academies, and the Centre for Croatian Studies. With its comprehensive programmes and over 72,000 students, it is the strongest teaching institution in Croatia.

isprs

The Faculty of Geodesy, University of Zagreb [\(http://www.geof.unizg.hr\)](http://www.geof.unizg.hr/) is a public institution of higher education organizing and carrying out university studies and scientific and highly professional work in the scientific field of geodesy. The Faculty has existed as a self-standing institution since 1962. It is organized into three institutes (Geomatics, Cartography and Photogrammetry, Applied Geodesy), two laboratories (Laboratory for Measurements and Measuring Technology, and Open Source Geospatial Laboratory) and the Observatory Hvar. The Faculty is the leading academic institution in geodesy and geoinformatics in Croatia and the region. It offers undergraduate, graduate, doctoral, and specialist postgraduate study in geodesy and geoinformatics. Some 500 students are studying at the Faculty.

Dražen Tutić kindly sent us the background information and activities of the lab, which are summarized below.

"*Open Source Geospatial Lab (OSGL) was officially established in January 2014 with the goal to follow the mission and vision of the GeoForAll initiative, which we are trying to achieve by better structuring and fostering research, education, and professional work in the development and application of open geospatial technologies and geoinformation. Details at <http://www.geof.unizg.hr/mod/book/view.php?id=1165>*

*The Faculty of Geodesy introduced a substantial number of geoinformatics courses and modules to the study of geodesy with the introduction of Bologna process in 2005. At first, students and teaching activities were supported by commercial software, but after more than 10 years, the majority of teaching and student work is done using open source geospatial technologies such as QGIS, PostgreSQL+PostGIS, GRASS, PROJ4, Mapserver, and* 

*OpenLayers. Students are also introduced to programming in several programming languages and are encouraged to solve problems by writing their own code. Nevertheless, we think that it is necessary to put more effort into bringing closer the open source technologies to students and teachers, as well as to our partners. So that was the primary activity of OSGL at the beginning.*

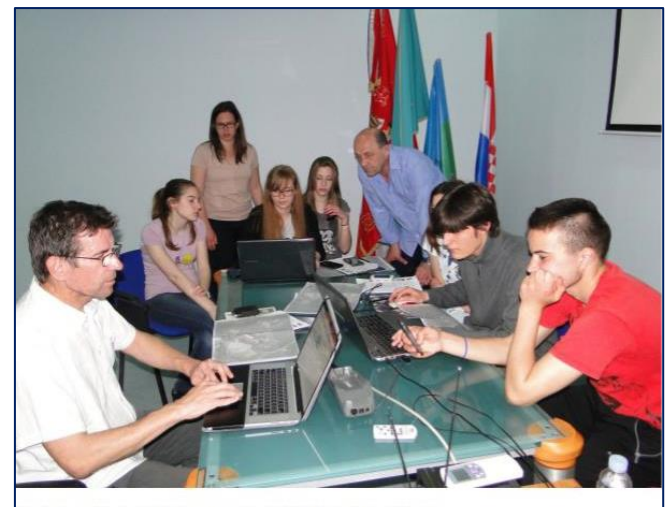

DpenStreetMap workshop for high school students in Buzet, 2015.

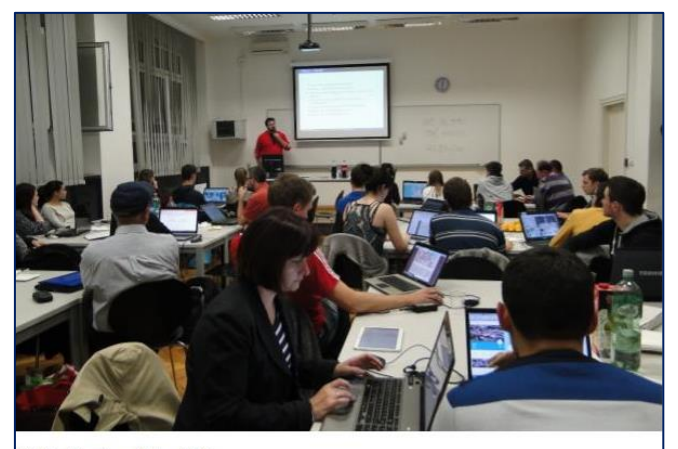

MGeoWeek workshop 2015

*Agenda of the OSGL is as follows:*

- *to support geospatial research and excellence in education through application of open source tools and data,*
- *to foster collaboration of Faculty professionals and scientists with national and international professionals and scientists,*
- *to educate on open source tools and data through study programmes, lifelong learning, and other non-formal learning (including elearning)*

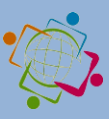

 *to bring closer related professions and disciplines which can contribute to modern technologies in support of spatial decisionmaking processes.*

isprs

GeoForA

*Among the education materials we can highlight custom training materials for Linux and OSGeo programs published on the e-learning system, and expanded and localised training materials of QGIS GeoAcademy, module 104, Cartography using QGIS for Croatia and Montenegro. In collaboration with Students Council of Faculty of Geodesy and Croatian Cartographic Society, we also organize or participate in educational events, e.g. OpenStreetMap Workshops for high school students or Humanitarian OpenStreetMap Team tasks. However, the special notion deserves students seminar Roles of Geodesy and Geoinformation in Sustainable Development where Suchith Anand participated as keynote speaker.*

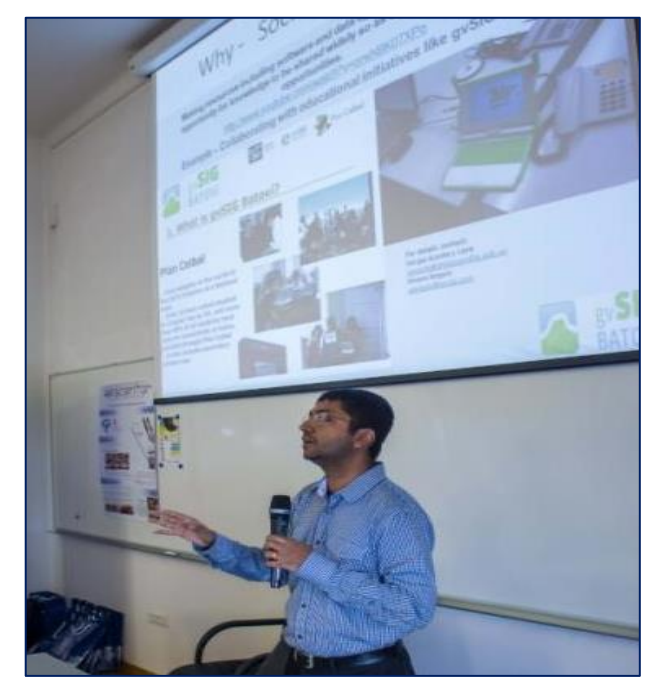

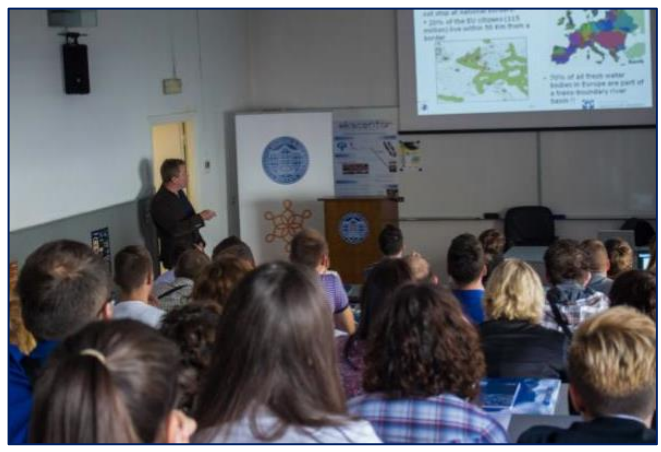

*Our open source developing efforts are mainly in the field of our expertise, i.e. cartography and map projections. We are active in PROJ4 project and we published two QGIS plugins (for cartographic line generalisation and visualisation of map projection distortions). The latest project which we found challenging but also rewarding is automatic generation of custom small scale maps from OpenStreetMap data. With an example of automatic generation of wall world political map, it has been shown that open data and open technologies can be used for the most challenging tasks in cartography, namely cartographic generalisation. More info on our projects can be found on Github [\(https://github.com/GEOF-OSGL](https://github.com/GEOF-OSGL) ).*

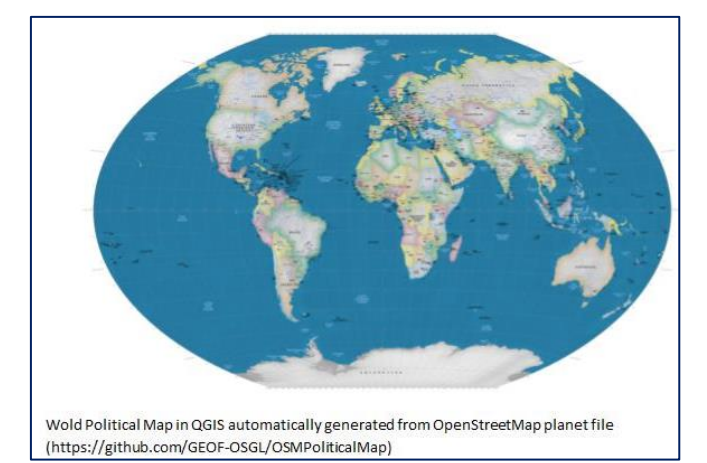

*There is a lot work to be done in the future, especially in capacity building for open source tools and data in Croatia. Joining the GeoForAll initiative made our efforts easier and recognisable, with clear vision for our next steps*."

OSGL Croatia welcomes collaborations from all interested. Please email Dražen at [dtutic@geof.hr](mailto:dtutic@geof.hr)

We thank Drazen and all colleagues and students at OSGL in Croatia for their contributions to the Geo4All initiative and look forward to working and building more collaborations with all interested on this education mission.

Best wishes, Suchith Anand

# <span id="page-5-0"></span>**B) GeoAmbassador of the Month**

isprs

## **Nimalika Fernando**

#### Dear colleagues,

It is my great pleasure to introduce Nimalika Fernando as our GeoAmbassador. I am grateful for this opportunity of introducing some of our amazing colleagues from different parts of our world each month as our GeoAmbassadors, and this has also helped me to learn and get inspired by their amazing work and contributions for the wider community. Nimalika established the OSGeo lab at Sri Lanka Institute of Information Technology (SLIIT) in 2014. Though I have not yet had the opportunity to meet Nimalika, I am amazed by her teaching and contributions she has made.

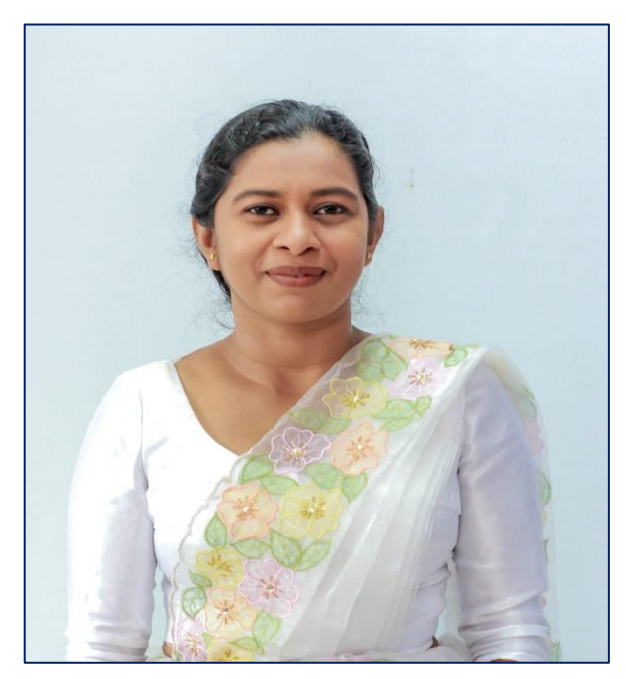

Nimalika Fernando was an academic attached to SLIIT in Sri Lanka from 2001 to 2016, and now she is a research student at Curtin University, Perth, Australia. Nimalika has moved to geospatial domain in 2005 with her MSc project, without having any formal education in GIS. GIS became practically important to the country at that time as Sri Lanka was facing large planning issues after the 2004 Tsunami with no much technological knowledge at hand. Dr. Waidyasekara, a GIS enthusiast who was a senior academic at SLIIT that time, proposed a web GIS for post disaster recovery management, but the concept and technologies were entirely new to the country. Nimalika happened to inquire about free and open source approaches, and MapServer and PostGIS as tools were the starting point of her GIS journey to learn web GIS. Her link with FOSS GIS continued ever since, and she started teaching what she had learned by experience and advocating the value of open source GIS to the Sri Lankan community.

She designed and delivered a module on web-GIS with Map Server in 2008 for postgraduate students at Postgraduate Institute of Science, Peradeniya, by invitation of the MSc course coordinator, Dr. Jagath Goonathilake, who had taken a very challenging decision that time to introduce open source GIS to his students, in a background where nobody had heard about such options available. This module has opened Sri Lankan GIS professionals to open source GIS, a very new domain in Sri Lanka then, and now it has become an established module where she still continue to be a teaching panel member.

In 2009, she introduced a "Geographic Information Systems" module as an elective to undergraduate students of Faculty of IT, University of Moratuwa. The same module was introduced to Faculty of Computing, SLIIT in 2011 with more practical components. Both these modules provide a unique opportunity to Sri Lankan undergraduates having an IT background to learn and experience geospatial domain.

In 2014, the first Sri Lankan free and open source community gathering, FOSS4G Sri Lanka 2014, was organized by Nimalika and her team (Dr. Yann, Aruna of UOM and FOSS community of SLIIT) which brought together GIS enthusiasts of Sri Lanka, including some very new to FOSS GIS. [\(http://foss4gsrilanka.lk/\)](http://foss4gsrilanka.lk/)

She has being mentoring and conducting guest lectures and seminars on open source GIS for Sri Lankan university students and public servants travelling around the country. She teaches tools such as MapServer, QGIS, PostGIS, and OSM mapping to the Sri Lankan community. She has being participating at GIS events worldwide and presented

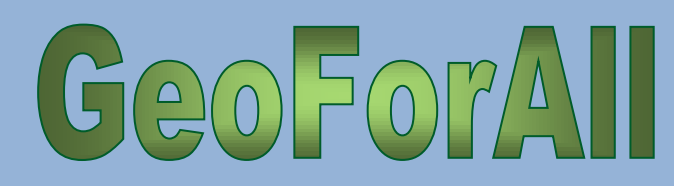

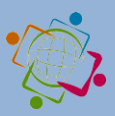

at FOSS4G 2009 Sydney, FOSS4G Asia 2014 Bangkok, and FOSS4G 2015 Seoul. She assisted in organizing FOSS4G Asia 2014 Bangkok and the Asia Special Track of FOSS4G 2015 Seoul.

isprs

At SLIIT she acted as the advisor of Rotaract Club of SLIIT, FOSS Community of SLIIT, leader of the Geoinformatics & LBS research group, and acted as a student counsellor from 2012 onwards.

#### Her biography is at: [https://lk.linkedin.com/in/nimalika](https://lk.linkedin.com/in/nimalika-fernando-53b82813)-fernando-[53b82813](https://lk.linkedin.com/in/nimalika-fernando-53b82813)

Nimalika also kindly sent updates on **OSGeo Lab of SLIIT,** which are summarized below

In February 2014, the OSGeo lab of SLIIT was initiated as the second OSGeo lab of Sri Lanka, with Nimalika as the contact point. [\(http://lists.osgeo.org/pipermail/announce/2014](http://lists.osgeo.org/pipermail/announce/2014-February/000249.html)- [February/000249.html\)](http://lists.osgeo.org/pipermail/announce/2014-February/000249.html)

It was Dr. Yann Chamin who motivated to initiate the lab, who was introduced to Nimalika by Vivien Deparday, a GIS developer who regularly visits Sri Lanka and has always been keen in linking the Sri Lankan community with the world community. The lab marked a milestone for GIS teaching and learning of SLIIT students and the whole community.

Some remarks of the OSGeo lab of SLIIT and outcome are:

- An elective module, GIS is offered to SLIIT final year IT students via the lab, which became a very successful module where students are introduced to GIS concepts and tools. Many of them use the skills in their final year projects and professional life.
- Labs act as a contact point for other Sri Lankan universities and community to get support and resources
- OSGeo lab of SLIIT acted as the core organizer, providing venue and all logistics support, for FOSS4G Sri Lanka 2014
- A team of SLIIT students has won the best student presentation at the FOSS 4G 2015 Seoul for their presentation "Landmark Based Path

Planning and Linear Path Generation for Mobile Map Applications." (News Article: [http://www.directionsmag.com/entry/reflections](http://www.directionsmag.com/entry/reflections-on-foss4g-seoul-2015/455554) -on-foss4g-seoul-[2015/455554](http://www.directionsmag.com/entry/reflections-on-foss4g-seoul-2015/455554) ) They were trying to apply the local and personal context to land mark based path planning and developed a novel method for path planning using a weighted model. OSM data were used for the application.

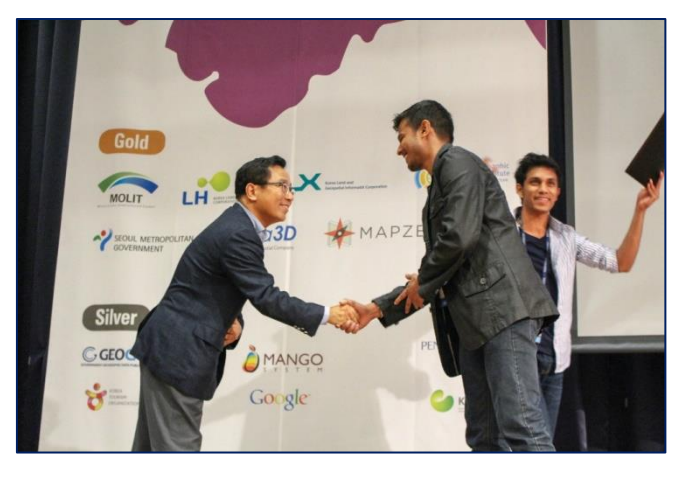

*SLIIT Students Pasundu Chandrasekara & Thejaka Mahaulpatha receiving the award at FOSS4G 2015*

 OSGeo Lab of SLIIT links students to industry opportunities. At this time, two students of SLIIT have obtained valuable internships for GIS Programming in World Bank projects in Sri Lanka. The experience they obtain via this would be remarkable as they work directly under the supervision of core developers from the team. They work related to GeoNode based application development.

*Some activities organized by the lab are:*

- *We organized seminars to introduce new technologies and to link students (Open data for resilience -2014, Geo-social Intelligence to aid Disaster Response -2015)*
- *A workshop to celebrate the world geography awareness week is organized by the lab on 19th November 2016, linking with OSM Geography awareness*

# $Q_0F_0$

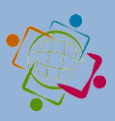

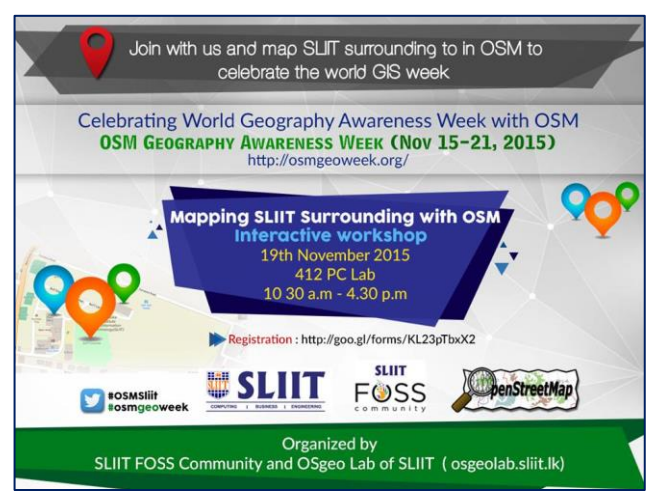

**isprs** 

*Poster we used for OSM workshop*

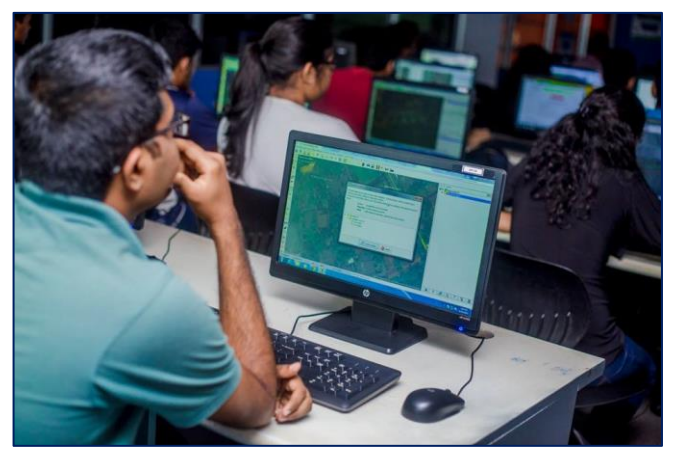

*Photos from the OSM Workshop*

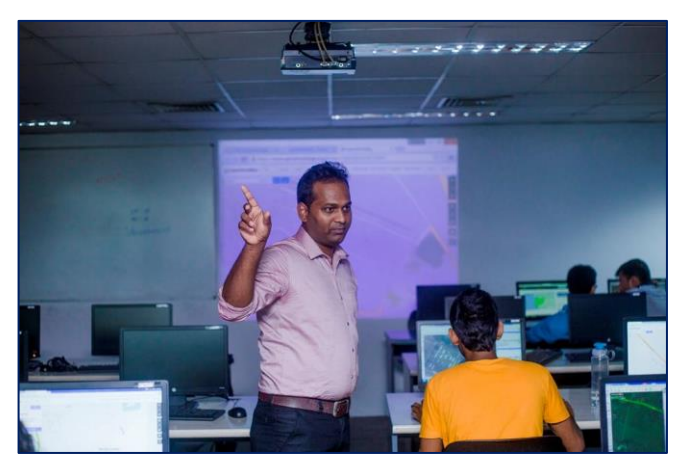

*Photos from the OSM workshop: Mr. Sudakarna from GFDRR Project assisted as a resource person*

 As an immediate response to heavy floods that occurred in Sri Lanka in May 2016, Humanitarian OpenStreetMap Team (HOT) organized global mapping events to map flood affected areas. SLIIT OSGeo lab also took part in this and organized a Mapathon to support flood on 21st

of May 2016. This was a unique event, organized within a day while the university was blocked by floods.

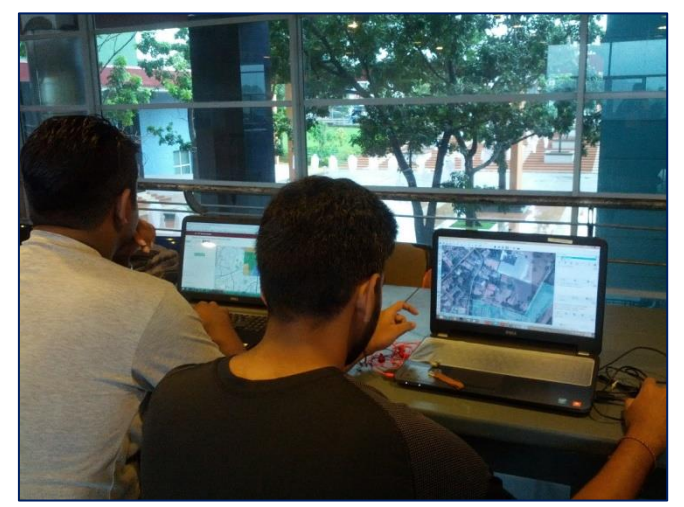

*A photo from the Flood mapping event*

(Link can be found here:

*[https://www.mapbox.com/blog/relationships](https://www.mapbox.com/blog/relationships-tools-response/)-tools[response/](https://www.mapbox.com/blog/relationships-tools-response/)* )

Geo for All is a worldwide movement that provides immediate benefit to the world. We aim to create openness in Geo Education for developing creative and open minds in students, which is critical for building open innovation and contributes to building up Open Knowledge for the benefit of the whole society and for our future generations. We are proud to honour Nimalika as our GeoAmbassodor, and we are extremely grateful for her contributions to Geo for All.

<span id="page-7-0"></span>Best wishes, Suchith Anand

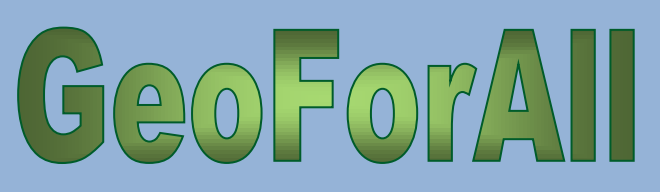

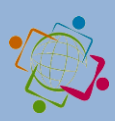

# **[4. Conferences](#page-7-0)**

## **Asia**

#### **November 2016**

**1.** 28-30 November, 2016. 2 International Conference on Remote Sensing Technologies and Applications (ICRSTA 2016). More details at <http://www.engii.org/ws2016/Home.aspx?ID=819>

isprs

#### **March 2017**

**2.** 20-21: Global Forum for Innovations in Agriculture (GFIA)

Deadline August 31st. Abu Dhabi National Exhibition Centre, UAE. More details [here](http://www.innovationsinagriculture.com/en-GB/Conference/Call-for-speakers?campaign=wizemail&utm_campaign=7159626_GFIA%20AUH%202017%20-%20call%20for%20innovations%202&utm_medium=email&utm_source=Turret%20ME&dm_i=7PM,49GEI,L8CPLT,FKJ4S,1)

## **Africa**

#### **October 2016**

**3.** 24-28 October: 11th International Conference of the African Association of Remote Sensing of the Environment

Hotel Africana Plot 2-4 Wampewo Avenue, P.O. Box 10218, Kampala, Uganda

For more information: [View Summary](http://www.cvent.com/events/11th-international-conference-of-the-african-association-of-remote-sensing-of-the-environment/event-summary-3106234c44144927abac4bbc33a57a9b.aspx?i=681be26b-5fb5-43ff-9a43-eb591a14401f#View Summary) [\(http://goo.gl/VYR8cd\)](http://goo.gl/VYR8cd)

#### **Europe**

#### **September 2016**

**4.** 12-14 September: [Earth Observation Open Science](http://eoopenscience.org/)  [2016 Conference](http://eoopenscience.org/) Frascati, Italy.

Deadline for Abstracts: May 15.

**5.** 22 September: [Humanitarian OpenStreetMap](http://summit.hotosm.org/)  [Team.](http://summit.hotosm.org/)

Venue: BTC Conference Center - Espace Jacqmotte, Hoogstraat 139 rue Haute, Brussels, Belgium

**6.** 26-30 September: NSPIRE Conference 2016: [http://inspire.ec.europa.eu/events/conferences/inspi](http://inspire.ec.europa.eu/events/conferences/inspire_2016/#_blank) [re\\_2016/](http://inspire.ec.europa.eu/events/conferences/inspire_2016/#_blank)

The INSPIRE Conference 2016 aims to show how the implementation of INSPIRE contributes to the

European Interoperability Framework and the EU's digital economy in general.

The INSPIRE Conference 2016 will take place in Barcelona, 26-30 September 2016.

VII Jornadas Ibéricas de Infraestructuras de Datos Espaciales[: http://www.jiide.org/jiide2016/inicio](http://www.jiide.org/jiide2016/inicio#_blank)

Del 27 al 30 de septiembre tendrá lugar en Barcelona las "VII Jornadas Ibéricas de Ibéricas de Infraestructuras de Datos Espaciales". En esta ocasión, además coinciden con la conferencia Inspire.

**7.** 29-30 September: EUROGEO 2016 ["Geographic](http://www.eurogeography.eu/conference-2016-malaga/)  [information for a better world"](http://www.eurogeography.eu/conference-2016-malaga/), Malaga, Spain.

One proposed session is "Open Source GIS applications in Geospatial Analysis, Policy and Planning" and there are others on Green Infrastructures, Future Urban Planning and Education.

#### **October 2016**

**8.** 12-16 October: [Open Source Geospatial Research](http://2016.ogrs-community.org/)  [and Education Symposiun 2016](http://2016.ogrs-community.org/)

Venue: Palazzo Cesaroni - Piazza Italia, Perugia, Italy.

#### **November 2016**

**9.** November 30th to December 2<sup>nd</sup>: "Know the territory. Manage the reality".

12th International gvSIG Conference: [http://www.gvsig.com/es/eventos/jornadas](http://www.gvsig.com/es/eventos/jornadas-gvsig/12as-jornadas-gvsig)[gvsig/12as-jornadas-gvsig](http://www.gvsig.com/es/eventos/jornadas-gvsig/12as-jornadas-gvsig)

Venue: School of Engineering in Geodesy, Cartography and Surveying (Polytechnic University of Valencia), Valencia, Spain

## **North and Central America and the Caribbean**

#### **September 2016**

**10.** 5-8 September: [URISA Caribbean GIS Conference](http://www.urisa.org/education-events/urisa-s-caribbean-gis-conference/) Barbados

**11.** 7-9 September : 3as Jornadas gvSIG México: [http://www.gvsig.com/es/eventos/jornadas](http://www.gvsig.com/es/eventos/jornadas-mexico/2016)[mexico/2016](http://www.gvsig.com/es/eventos/jornadas-mexico/2016)

Ya está disponible el programa preliminar con las ponencias y talleres que se van a dar en las 3as Jornadas gvSIG México, que tendrán lugar del 7 al 9

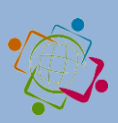

de septiembre de 2016 en el Instituto de Geografía de la Ciudad Universitaria, en Ciudad de México.

isprs

En los próximos días se irá actualizando el programa con nuevas comunicaciones.

Os recordamos que también continúa abierta la inscripción de las jornadas, que es gratuita (aforo limitado) y se ha de realizar a través de los formularios existentes en la web.

En los próximos días también se abrirá la inscripción a los talleres, ya que se cuenta con un número de plazas limitado. En la web del evento se indicarán las instrucciones. Para inscribirse a los mismos será necesario estar inscrito en las jornadas.

¡Os esperamos!

**12**. 11-17 September: [International Data Week \(IDW\)](http://www.internationaldataweek.org/)

#### Venue: Denver, Colorado, USA

The theme of this landmark event is "From Big Data to Open Data: Mobilizing the Data Revolution".

**13.** 11-16 September: [Research Data Alliance Plenary 8](https://rd-alliance.org/plenary-meetings.html)

Denver, Colorado, USA (within International Data Week).

**14.** 14-16 September: [AutoCarto](http://www.unm.edu/~sfreunds/autocarto2016/Home.html) 2016

Albuquerque, New Mexico, USA.

Early registration has expired.

Albuquerque, New Mexico, USA.

Registration:<http://tinyurl.com/zl8dadg>

Note: Attendees must be registered for AutoCarto 2016. There is no separate or additional fee for the workshop

#### **Lightning Talks: 14 September 2016**

**15.** 20 September: [Big Data](http://www.locationpowers.net/) Orlando, Florida. University of Central Florida Executive Development Center 36 West Pine Street, Orlando.

#### **16.** 23 September: [Central Appalachian](http://www.youthmappers.org/#!participate/ix7ph)  [YouthMappers Symposium](http://www.youthmappers.org/#!participate/ix7ph)

#### 9:00am to 3:00pm

Brooks Hall, West Virginia University, Morgantown, WV

If you are a member of the [YouthMappers](http://www.youthmappers.org/) program you are invited to a FREE symposium on Humanitarian Mapping.

If you are not a member yet: Submit your materials, receive approval before September 23<sup>rd</sup> and you are also invited to the FREE symposium

#### **October 2016**

 $GQOFOV^{\Delta}$ 

**17.** 2-5 October: [69th Canadian Geotechnical](http://www.geovancouver2016.com/)  **[Conference](http://www.geovancouver2016.com/)** 

Vancouver, British Columbia, Canada.

**18.** 20-21 October[: Mississippi Geospatial Conference](http://www.mastgis.org/) Long Beach, Mississippi, USA.

#### **July 2017**

**19.** 2-7 July: [28th International Cartographic](http://icc2017.org/)  [Conference](http://icc2017.org/) (ICC) of the International Cartographic Association.

Washington, DC, USA

Submissions are due October 26, 2016

### **South America**

#### **September 2016**

**20.** 14-16 September: 5as Jornadas gvSIG Brasil: [http://www.gvsig.com/en/eventos/jornadas-](http://www.gvsig.com/en/eventos/jornadas-brasileiras/2016)

#### [brasileiras/2016](http://www.gvsig.com/en/eventos/jornadas-brasileiras/2016)

É com satisfação que anunciamos a realização das 5as Jornadas Brasileiras de gvSIG nos dias 14 a 16 de setembro de 2016, no Auditório do Centro de Ciências Rurais da UFSM - Santa Maria/RS - Brasil, sob o lema "Tecnologia como bem comum". O evento representará a quinta reunião formal de usuários e desenvolvedores ligados ao software gvSIG organizada no Brasil.

Está aberto o período para envio de propostas para comunicações. As formas de participação, bem como as normas e datas limite para a submissão de trabalhos encontram-se no item Comunicações.

Informações e contato: jornadas.brasileiras@gvsig.org

#### **October 2016**

**21.** 20 October: The Uruguayan gvSIG Community is organising the 4th Free and Open Source Geographic Information Technologies Conference. Venue: Montevideo, Uruguay

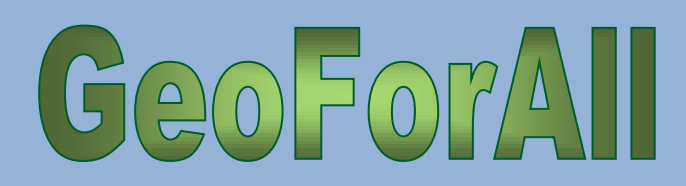

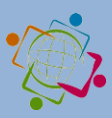

More and the details at the contract of the details at the contract at the contract of the details at the contract of the contract of the details at the contract of the contract of the contract of the contract of the contr <http://www.gvsig.com/en/eventos/jornadas-lac/2016>

isprs

**22.** 20-21: 8as Jornadas de Latinoamérica y el Caribe de gvSIG:

<http://www.gvsig.com/es/eventos/jornadas-lac/2016> Los objetivos de las 8as Jornadas de Latinoamérica y Caribe de gvSIG son:

- Reunir a toda persona interesada en las Tecnologías Libres de Información Geográfica (TIG libres)

- Intercambiar experiencias en el uso y desarrollo de herramientas de TIG libres, así como en la creación, intercambio y uso de datos geográficos abiertos

- Congregar y fortalecer a la Comunidad gvSIG Uruguay, así como difundir el uso de esta herramienta, que junto a otras de uso libre, han contribuido al acercamiento de la información geográfica a la ciudadanía en general.

Desde la Comunidad gvSIG se proponen los valores de colaboración y conocimiento compartido como fundamentales en el desarrollo del proyecto e indispensables para su sostenibilidad. En tal sentido se organiza este evento que representa también la cuarta reunión de usuarios y desarrolladores de gvSIG formalmente organizada en Uruguay.

# <span id="page-10-0"></span>**5. Webinars**

 Thanks to Rafael Moreno, Department of Geography and Environmental Sciences, University of Colorado Denver, the Network is informed about the new **webinar collaborations** with the University Consortium for GIS (UCGIS), and the The American Society for Photogrammetry and Remote Sensing (**ASPRS**).

1. The Department of Geography and Environmental Sciences will coordinate with ASPRS for 2-3 webinars of their yearly webinar offerings.

2. For these 2-3 webinars they will post the Geo4All webinar offering in the ASPRS webinars calendar and promote them with their members and mailing lists.

3. For these 2-3 webinars the Department of Geography and Environmental Sciences will use the ASPRS webinars system. They will record webinar, create MP4 video recording and give it to GeoForAll Network for posting in the Geo4All Webinars YouTube Channel. They will also post the recording in the ASPRS YouTube channel. Their webinar broadcast system supports up to 500 participants and usually they have over 100 people attending.

4. The ASPRS webinars usually take place final Friday of every month around noon. The Department of Geography and Environmental Sciences will select dates for the join webinar preferably out of the summer months when many members and audience of the Geo4All community are out.

> Tangible Landscape: open source environment for geospatial learning, science, and community engagement.

The first webinar of the academic year in **August 31 Wednesday at 6 PM GMT**

It is the first join event with:

ASPRS (American Society of Photogrammetry and Remote Sensing) and

UCGIS (University Consortium for Geographic Information Science)

Please check the announcement with abstract: [http://www.geoforall.org/webinars/](http://www.geoforall.org/webinars/#_blank)

Presented by Helena Mitasova, Anna Petrasova, Brendan Harmon, Vaclav Petras, Payam Tabrizian, Ross Meentemeyer Center for Geospatial Analytics, North Carolina State University

#### **gvGIS Webinars Available:**

[https://blog.gvsig.org/2016/08/03/the-video-of-the](https://blog.gvsig.org/2016/08/03/the-video-of-the-getting-started-with-gvsig-webinar-is-now-available/)[getting-started-with-gvsig-webinar-is-now-available/](https://blog.gvsig.org/2016/08/03/the-video-of-the-getting-started-with-gvsig-webinar-is-now-available/) [This](https://blog.gvsig.org/2016/08/03/the-video-of-the-getting-started-with-gvsig-webinar-is-now-available/) [webinar](https://blog.gvsig.org/2016/08/03/the-video-of-the-getting-started-with-gvsig-webinar-is-now-available/) [was](https://blog.gvsig.org/2016/08/03/the-video-of-the-getting-started-with-gvsig-webinar-is-now-available/) [oriented](https://blog.gvsig.org/2016/08/03/the-video-of-the-getting-started-with-gvsig-webinar-is-now-available/) [to](https://blog.gvsig.org/2016/08/03/the-video-of-the-getting-started-with-gvsig-webinar-is-now-available/) [see](https://blog.gvsig.org/2016/08/03/the-video-of-the-getting-started-with-gvsig-webinar-is-now-available/) [the](https://blog.gvsig.org/2016/08/03/the-video-of-the-getting-started-with-gvsig-webinar-is-now-available/) [main](https://blog.gvsig.org/2016/08/03/the-video-of-the-getting-started-with-gvsig-webinar-is-now-available/) [functionalities](https://blog.gvsig.org/2016/08/03/the-video-of-the-getting-started-with-gvsig-webinar-is-now-available/) [of](https://blog.gvsig.org/2016/08/03/the-video-of-the-getting-started-with-gvsig-webinar-is-now-available/) [gvSIG: how](https://blog.gvsig.org/2016/08/03/the-video-of-the-getting-started-with-gvsig-webinar-is-now-available/) [to](https://blog.gvsig.org/2016/08/03/the-video-of-the-getting-started-with-gvsig-webinar-is-now-available/) [configure](https://blog.gvsig.org/2016/08/03/the-video-of-the-getting-started-with-gvsig-webinar-is-now-available/) [settings,](https://blog.gvsig.org/2016/08/03/the-video-of-the-getting-started-with-gvsig-webinar-is-now-available/)  [create](https://blog.gvsig.org/2016/08/03/the-video-of-the-getting-started-with-gvsig-webinar-is-now-available/) [a](https://blog.gvsig.org/2016/08/03/the-video-of-the-getting-started-with-gvsig-webinar-is-now-available/) [view](https://blog.gvsig.org/2016/08/03/the-video-of-the-getting-started-with-gvsig-webinar-is-now-available/) [and](https://blog.gvsig.org/2016/08/03/the-video-of-the-getting-started-with-gvsig-webinar-is-now-available/) [add](https://blog.gvsig.org/2016/08/03/the-video-of-the-getting-started-with-gvsig-webinar-is-now-available/) [layers, apply](https://blog.gvsig.org/2016/08/03/the-video-of-the-getting-started-with-gvsig-webinar-is-now-available/) [symbology](https://blog.gvsig.org/2016/08/03/the-video-of-the-getting-started-with-gvsig-webinar-is-now-available/) [and](https://blog.gvsig.org/2016/08/03/the-video-of-the-getting-started-with-gvsig-webinar-is-now-available/) [labelling, reproject](https://blog.gvsig.org/2016/08/03/the-video-of-the-getting-started-with-gvsig-webinar-is-now-available/) [layers, manage](https://blog.gvsig.org/2016/08/03/the-video-of-the-getting-started-with-gvsig-webinar-is-now-available/) [tables, and](https://blog.gvsig.org/2016/08/03/the-video-of-the-getting-started-with-gvsig-webinar-is-now-available/) [create](https://blog.gvsig.org/2016/08/03/the-video-of-the-getting-started-with-gvsig-webinar-is-now-available/) [a](https://blog.gvsig.org/2016/08/03/the-video-of-the-getting-started-with-gvsig-webinar-is-now-available/) [thematic](https://blog.gvsig.org/2016/08/03/the-video-of-the-getting-started-with-gvsig-webinar-is-now-available/) [map.](https://blog.gvsig.org/2016/08/03/the-video-of-the-getting-started-with-gvsig-webinar-is-now-available/)

[https://blog.gvsig.org/2016/08/10/video-of-the](https://blog.gvsig.org/2016/08/10/video-of-the-vector-editing-3d-view-and-other-tools-in-gvsig-webinar-available/)[vector-editing-3d-view-and-other-tools-in-gvsig-](https://blog.gvsig.org/2016/08/10/video-of-the-vector-editing-3d-view-and-other-tools-in-gvsig-webinar-available/)

[webinar-available/](https://blog.gvsig.org/2016/08/10/video-of-the-vector-editing-3d-view-and-other-tools-in-gvsig-webinar-available/) This webinar was about how to edit vector layers and use geoprocessing tools, how to export the elements of a vector file in gvSIG to KML format and load it in Google Earth and how the 3D extension works.

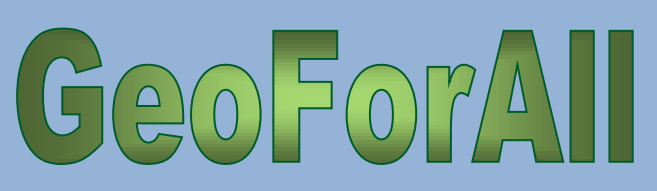

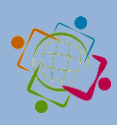

## **University of Kentucky Department of Geography: New Maps Plus Graduate Program**

isprs

The University of Kentucky offers an online Graduate Certificate in Digital Mapping program. Though a range of courses are available, experienced GIS professionals are recommended to begin with [MAP](http://newmapsplus.uky.edu/map672-programming-web-mapping-syllabus) [672](http://newmapsplus.uky.edu/map672-programming-web-mapping-syllabus) – [Programming](http://newmapsplus.uky.edu/map672-programming-web-mapping-syllabus) [for](http://newmapsplus.uky.edu/map672-programming-web-mapping-syllabus) [Web](http://newmapsplus.uky.edu/map672-programming-web-mapping-syllabus) [Mapping.](http://newmapsplus.uky.edu/map672-programming-web-mapping-syllabus) MAP 672 introduces students to JavaScript, HTML and CSS and is perfect for those who have work experience in desktop GIS, but have not yet begun web mapping. If this describes you, please contact the department so they can review your experience and consider an advanced enrollment. An introductory course, [MAP](http://newmapsplus.uky.edu/map671-introduction-new-mapping-syllabus) [671](http://newmapsplus.uky.edu/map671-introduction-new-mapping-syllabus) – [Intro](http://newmapsplus.uky.edu/map671-introduction-new-mapping-syllabus) [to](http://newmapsplus.uky.edu/map671-introduction-new-mapping-syllabus) [New](http://newmapsplus.uky.edu/map671-introduction-new-mapping-syllabus) [Mapping,](http://newmapsplus.uky.edu/map671-introduction-new-mapping-syllabus) focuses on a desktop GIS workflow for web production, and [MAP](http://newmapsplus.uky.edu/map673-syllabus) [673](http://newmapsplus.uky.edu/map673-syllabus) – [Design](http://newmapsplus.uky.edu/map673-syllabus) [for](http://newmapsplus.uky.edu/map673-syllabus) [Interactive](http://newmapsplus.uky.edu/map673-syllabus) [Web](http://newmapsplus.uky.edu/map673-syllabus) [Mapping](http://newmapsplus.uky.edu/map673-syllabus) builds on MAP 672 and focuses on creating interactive web maps.

All of these courses are offered completely online and are part of the New Maps Plus Graduate Certificate (11 credits). More details are available at the program's [webpage](http://newmapsplus.uky.edu/) or [Facebook](https://www.facebook.com/NewMapsPlus) [page.](https://www.facebook.com/NewMapsPlus)

Designed with all levels of experience in mind, the New Maps Plus program at the University of Kentucky offers an unparalleled online learning experience. [Applications](http://newmapsplus.uky.edu/apply) for the session beginning October  $10<sup>th</sup>$ are due September  $25<sup>th</sup>$ , 2016. Please contact us with any questions or suggestions

*Contact:*

#### *[rs\\_newmapsplus@uky.edu](mailto:rs_newmapsplus@uky.edu)*

*Matthew Zook, Ph.D. Professor and Director of GIS Initiatives Department of Geography, University of Kentucky Patterson Office Tower, Room 817 Lexington, KY 40506*

# <span id="page-11-0"></span>**6. Courses**

> [Triangle Area GIS](http://www.triangleareagis.com/) is a "collaboration site for multidisciplinary GIS users in the Triangle" area of North Carolina. They offer free webinars throughout the year in many GIS and mapping areas, as well as paid training and group meeting planning space.

- "Data Wrangling with MongoDB" Includes a lesson with OpenStreetMap, and explores using data from multiple sources and using it for datadriven applications. [https://www.udacity.com/course/data-wrangling](https://www.udacity.com/course/data-wrangling-with-mongodb--ud032)[with-mongodb--ud032](https://www.udacity.com/course/data-wrangling-with-mongodb--ud032)
- Free OnLine courses from ESA. More details at [https://www.futurelearn.com/partners/esa/](https://www.futurelearn.com/partners/esa/#_blank)

# <span id="page-11-1"></span>**7. Training programs**

- $\triangleright$  GeoForAll educational inventory system, a place to search and share educational materials: [http://www.osgeo.org/educational\\_content](http://www.osgeo.org/educational_content#_blank)
- **[https://blog.gvsig.org/2016/08/02/as-a](https://blog.gvsig.org/2016/08/02/as-a-reminder-webinar-getting-started-with-gvsig/)[reminder-webinar-getting-started-with-gvsig/](https://blog.gvsig.org/2016/08/02/as-a-reminder-webinar-getting-started-with-gvsig/)**
- $\triangleright$  GEOCAMP

October 22<sup>nd</sup>, the Geocamp is organized in Barcelona. More information a[t http://geocamp.es/](http://geocamp.es/#_blank)

In Spanish.

Venue: Convent de Sant Agustí in Barcelona.

El Instituto Panamericano de Geografía e Historia [\(IPGH](http://www.ipgh.org/#_blank)) and the Banco de Desarrollo de América Latina [\(CAF\)](https://www.caf.com/#_blank) will organize the 5th Prize Geosur, to most important initiatives in the field of geoinformation to the organisations involved in [Programa GeoSUR.](http://www.geosur.info/geosur/index.php/es/#_blank) Candidates can write, before 30th September, to the e-mail: [secretariageneral@ipgh.org.](javascript:void(window.open() Basis are in:

[http://www.ipgh.org/geosur/PremioGeoSUR-](http://www.ipgh.org/geosur/PremioGeoSUR-2016.html#_blank)[2016.html](http://www.ipgh.org/geosur/PremioGeoSUR-2016.html#_blank)

# <span id="page-11-3"></span><span id="page-11-2"></span>**10. New free and open software, open data, etc.**

 Version 10.0 of the OSGeo-Live GIS software collection has been released and can be downloaded from: [https://sourceforge.net/projects/osgeo](https://sourceforge.net/projects/osgeo-live/files/10.0/)[live/files/10.0/](https://sourceforge.net/projects/osgeo-live/files/10.0/)

Picking the right image for you:

#### **osgeo-live iso**: 3.9 GB

A Lubuntu based bootable image, which can be copied to an 8 Gig USB thumb drive (faster and

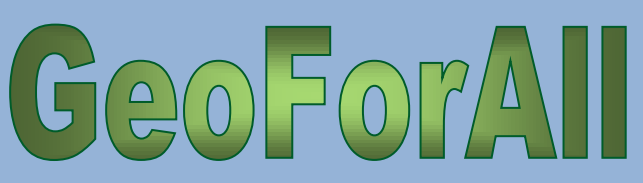

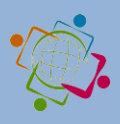

recommended) or DVD (cheaper). It can also be used to build a virtual machine from scratch.

isprs

#### **osgeo-live-vm**: 3.3 GB

This is a pre-made virtual machine (.vmdk), based on osgeo-live, suitable for use in VirtualBox, VMWare, KVM and other virtual machine applications. It has been compressed using [7-Zip.](http://www.7-zip.org/)

#### **amd64 or i386 architecture**

ISO images are available for recent amd64 hardware (recommended) as well as older i386 hardware.

#### **md5 checksum**

You can use the md5 checksum to verify the image downloaded successfully.

#### **System Requirements**

Minimum suggested system resources: 1 GB RAM (2 GB are better for trying Java based applications), 1GHz i386 or amd64 compatible CPU. No hard drive required. Mac users will benefit from a 3-button USB mouse.

 gvSIG 2.3 RC2 is now available: [https://blog.gvsig.org/2016/08/10/gvsig-2-3-rc2](https://blog.gvsig.org/2016/08/10/gvsig-2-3-rc2-is-now-available/) [is-now-available/](https://blog.gvsig.org/2016/08/10/gvsig-2-3-rc2-is-now-available/)

# **11. Free Books, educational materials, etc.**

- FOSS4G 2016: gvSIG Video recordings: [https://blog.gvsig.org/2016/08/26/foss4g-2016](https://blog.gvsig.org/2016/08/26/foss4g-2016-gvsig-video-recordings-1/) [gvsig-video-recordings-1/](https://blog.gvsig.org/2016/08/26/foss4g-2016-gvsig-video-recordings-1/)
- $\triangleright$  Free book in Spanish about environmental teledetection and observation of Earth from space at [http://www.tysmagazine.com/libro-gratuito](http://www.tysmagazine.com/libro-gratuito-teledeteccion-ambiental-la-observacion-la-tierra-desde-espacio/#_blank)[teledeteccion-ambiental-la-observacion-la-tierra](http://www.tysmagazine.com/libro-gratuito-teledeteccion-ambiental-la-observacion-la-tierra-desde-espacio/#_blank)[desde-espacio/](http://www.tysmagazine.com/libro-gratuito-teledeteccion-ambiental-la-observacion-la-tierra-desde-espacio/#_blank)

# <span id="page-12-0"></span>**12. Articles**

## **Abbreviations**

by **Nikos Lambrinos**, Chief Editor Department of Primary Education, Aristotle University of Thessaloniki, Greece

For those who would like to support this effort, please send any abbreviations to the Chief Editor [\(labrinos@eled.auth.gr\)](mailto:labrinos@eled.auth.gr).

AAG: Association of American Geographers

AGS: American Geographical Society

AM/FM: Automated Mapping/Facilities Management

ASPRS: American Society for Photogrammetry and Remote Sensing

AURIN: Australian Urban Research Infrastructure Network

CAD: Computer Aided Design

CEOS: Committee on Earth Observation Satellites CLGE: The Council of European Geodetic Surveyors

COGO: Coordinate geometry

CRS: Coordinate Reference System

CSA: Canadian Space Agency

DAAC: Distributed Active Archive Center (of NASA)

DEM: Digital Elevation Model

DWG: Design file format

DXF: Drawing Interchange File

ECMWF: European Center for Medium range Weather Forecasting

EOS: Earth Observation Science

EOSDIS: Earth Observing System and Data Information System

EPSG: European Petrol Survey Group (used in projection IDs)

ESA: European Space Agency

EUROGI: European Umbrella Organisation for Geographic Information

EuroSDR: European Spatial Data Research

FOSS: Free and Open Source Software

FOSS4G: Free and Open Source Software For Geospatial

GCP: Ground Control Point

GloFAS: Global Flood Awareness System

GNSS: Global Navigational Satellite System

GPS: Global Positioning System

GPX: GPS Exchange Format

HOT: Humanitarian OpenStreetMap Team

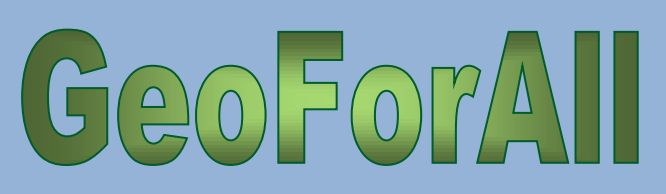

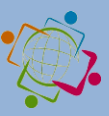

ICA: International Cartographic Association

ispris

ICSU-WDS: International Council for Science – World Data System

INSPIRE: Infrastructure for Spatial Information in Europe

ISPRS: International Society for

Photogrammetry and Remote Sensing

JAXA: Japan Aerospace Exploration Agency KML: Keyhole Markup Language

LiDARL: Light Detection and Ranging

LOC: Local Organizing Committee

LOD: Level Of Detail

MoU: Memorandum of Understanding

NAD: North American Datum

NGA: National Geospatial Intelligence Agency

OER: Open Educational Resources

OGC: Open Geospatial Consortium

OSGeo: Open Source Geospatial Foundation

OSM: OpenStreetMap

RCMRD: Regional Centre for Mapping of Resources for Development

ROSHYDROMET: Russian Federal Service for Hydrometeorologyand Enviromental Monitoring

SDI: Spatial Data Infrastructure

SQL: Structured Query Language

STSM: Short Term Scientific Missions

TIN: Triangulated Irregular Network

UAV: Unmanned Aerial Vehicle

USGIF: United States Geospatial Intelligence Foundation

WCS: Web Coverage Service

WFS: Web Feature Service

WGCapD: Working Group on Capacity Building and Data Democracy

WGS: World Geodetic System

WMO: World Meteorological Organization

WMS: Web Map Service

WMTS: Web Map Tles Servises

WPS: Web Processing Service

## <span id="page-13-0"></span>**15. Awards**

 Jeff McKenna wins 2016 Sol Katz Award for Community Leadership.

[Jeff McKenna,](https://wiki.osgeo.org/wiki/Jeff_McKenna) the past president of the [OSGeo](http://osgeo.org/) foundation and the co-founder of the international [FOSS4G](http://foss4g.org/) conference, was honored with the 2016 Sol Katz Award for Geospatial Free and Open Source Software during closing ceremony of the FOSS4G-2016 conference in Bonn, Germany.

#### More details at

[http://www.directionsmag.com/pressreleases/jeff](http://www.directionsmag.com/pressreleases/jeff-mckenna-wins-2016-sol-katz-award-for-community-leadership/474711)[mckenna-wins-2016-sol-katz-award-for-community](http://www.directionsmag.com/pressreleases/jeff-mckenna-wins-2016-sol-katz-award-for-community-leadership/474711)[leadership/474711](http://www.directionsmag.com/pressreleases/jeff-mckenna-wins-2016-sol-katz-award-for-community-leadership/474711)

Congratulations Jeff and thank you for your endless support.

# <span id="page-13-1"></span>**17. Ideas / Information**

**1.** There is a new YouTube channel where we will be posting the Geo4All webinar recordings and other related videos. Subscribe to it (click on red button on right hand side). Check it out: YouTube Channel

[https://www.youtube.com/channel/UCL1E2akvCNWP](https://www.youtube.com/channel/UCL1E2akvCNWP_nC0p5CpB8g) [\\_nC0p5CpB8g](https://www.youtube.com/channel/UCL1E2akvCNWP_nC0p5CpB8g)

**2.** Call for Papers for a JSTARS Special Issue on "Advances in Agro-geoinformatics Research and Applications"

Full paper submission deadline: October 15, 2016 More info at: [http://www.grss-ieee.org/wp](http://www.grss-ieee.org/wp-content/uploads/2016/04/)[content/uploads/2016/04/](http://www.grss-ieee.org/wp-content/uploads/2016/04/)

[Call\\_for\\_Paper\\_ArgoGeoinformatics2016.pdf](http://www.grss-ieee.org/wp-content/uploads/2016/04/Call_for_Paper_ArgoGeoinformatics2016.pdf)

#### **3.** GEOSUR

El Instituto Panamericano de Geografía e Historia [\(IPGH\)](http://www.ipgh.org/#_blank) and the Banco de Desarrollo de América Latina [\(CAF\)](https://www.caf.com/#_blank) will organize the 5th Prize Geosur, to most important initiatives in the field of geoinformation to the organizations involved in [Programa GeoSUR.](http://www.geosur.info/geosur/index.php/es/#_blank) Candidates can write, before 30th September, to the e-mail: [secretariageneral@ipgh.org.](javascript:void(window.open()

More details at:

[http://www.ipgh.org/geosur/PremioGeoSUR-](http://www.ipgh.org/geosur/PremioGeoSUR-2016.html#_blank)[2016.html](http://www.ipgh.org/geosur/PremioGeoSUR-2016.html#_blank)